## **URL**

All URL adapter parameters, that are specified on the **URL alias**, can also be supplied dynamically via action script. Find below a list of all relevant parameters of the URL adapter and their description.

With the URL adapter, it is possible to get and put messages via file transfer protocols: **FTP**, **FTPS** and **SFTP**. These protocols often get confused and mixed up due to the similarity in function and names. Please refer to [Using the URL Adapter with the FTP Protocol and Related Protocols](https://doc.scheer-pas.com/pages/viewpage.action?pageId=3477610) for a distinction and more information on the usage with the URL adapter.

## <span id="page-0-0"></span>Stereotype Attributes

#### <span id="page-0-1"></span>URL Alias

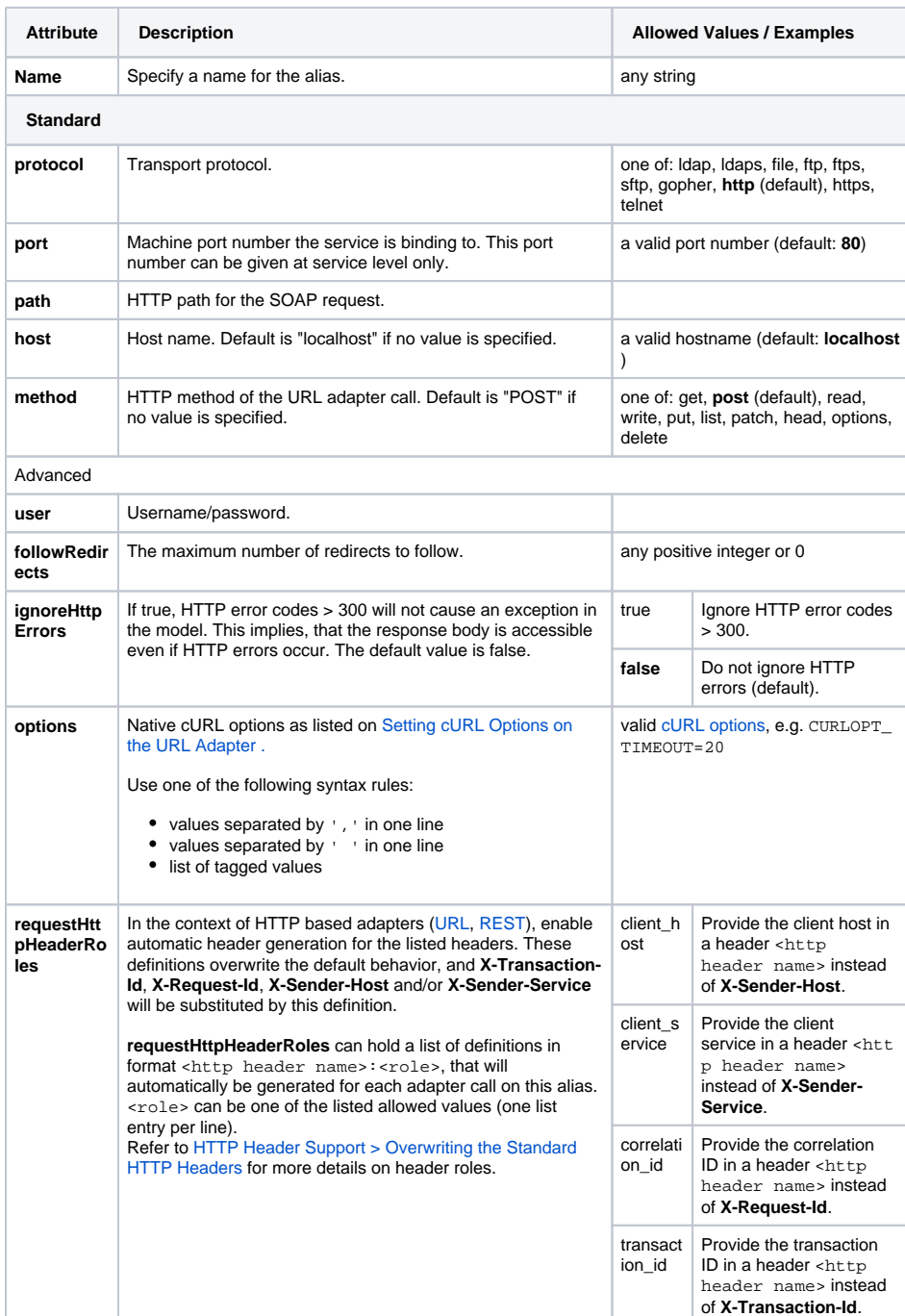

[Stereotype Attributes](#page-0-0) [URL Alias](#page-0-1) [URL Adapter](#page-1-0) • [URL Adapter Operations](#page-2-0) <sup>o</sup> Incoming **[Parameters](#page-2-1)** 

**On this Page:**

- **Outgoing**
- **[Parameters](#page-3-0)**
- [URL Utility Functions](#page-3-1) [URL Adapter Parameter](#page-4-0) 
	-
	- **[Types](#page-4-0)** 
		- [Authentication](#page-4-1)
			- <sup>o</sup> [Certificate](#page-4-2)
			- **[Entry](#page-4-3) [HeaderField](#page-4-4)**
			- <sup>o</sup> [Key](#page-4-5)
			- <sup>o</sup> [Option](#page-4-6)
			- o [Proxy](#page-4-7)
			- $\circ$  [SSL](#page-5-0)
			- <sup>o</sup> [URL](#page-5-1)

## **UrlAdapter\_Example**

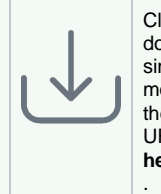

Click the icon to download a simple example model that shows the usage of the URL adapter in **Sc heer PAS** Designer

#### **Related Pages:**

[Using the URL Adapter](https://doc.scheer-pas.com/display/DESIGNER/Using+the+URL+Adapter+with+the+FTP+Protocol+and+Related+Protocols)  [with the FTP Protocol and](https://doc.scheer-pas.com/display/DESIGNER/Using+the+URL+Adapter+with+the+FTP+Protocol+and+Related+Protocols)  [Related Protocols](https://doc.scheer-pas.com/display/DESIGNER/Using+the+URL+Adapter+with+the+FTP+Protocol+and+Related+Protocols)

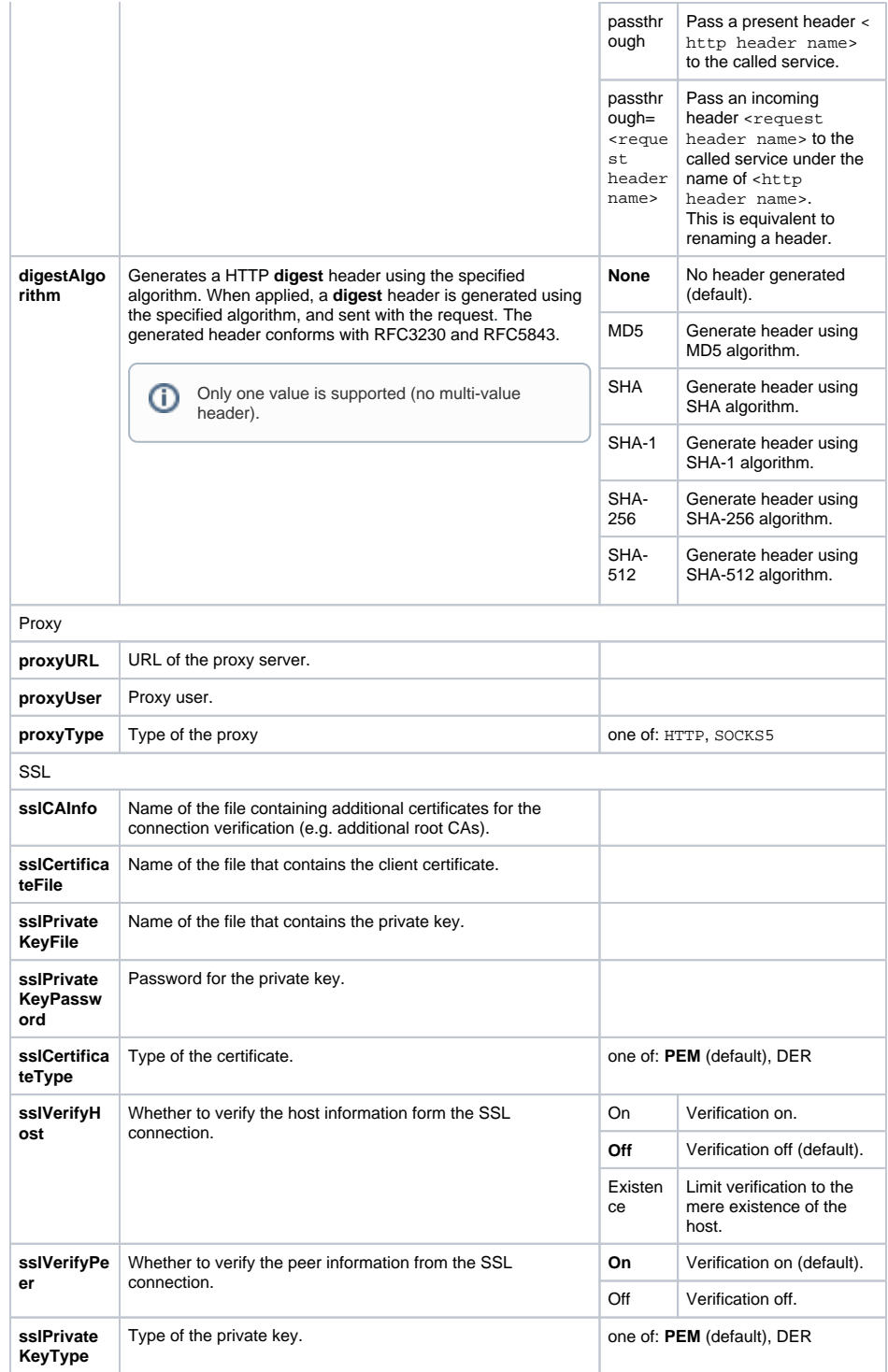

### <span id="page-1-0"></span>URL Adapter

The Runtime uses **Transfer-encoding: chunked** for POST requests. You can override this behavior by setting

- Transfer-Encoding: <empty string>
- Content-Length: <length of the body>"

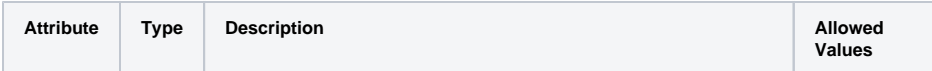

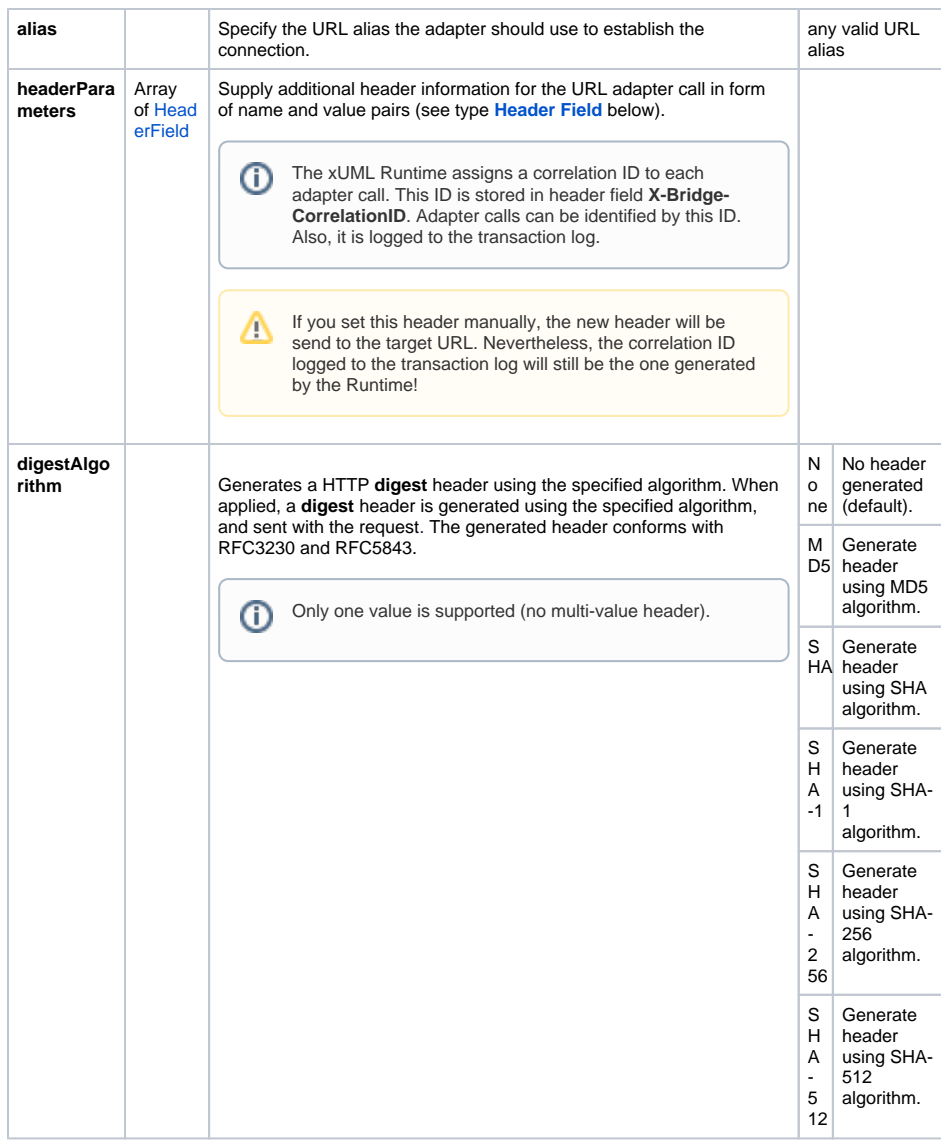

## <span id="page-2-0"></span>URL Adapter Operations

In general, three adapter operations can be used: **request**, **streamFromFile** and **streamToFile**. Exceptions are **ldap** and **ldaps** where **streamToFile** is not available. Depending on the protocol used, the parameters of the operation differ slightly.

#### <span id="page-2-1"></span>Incoming Parameters

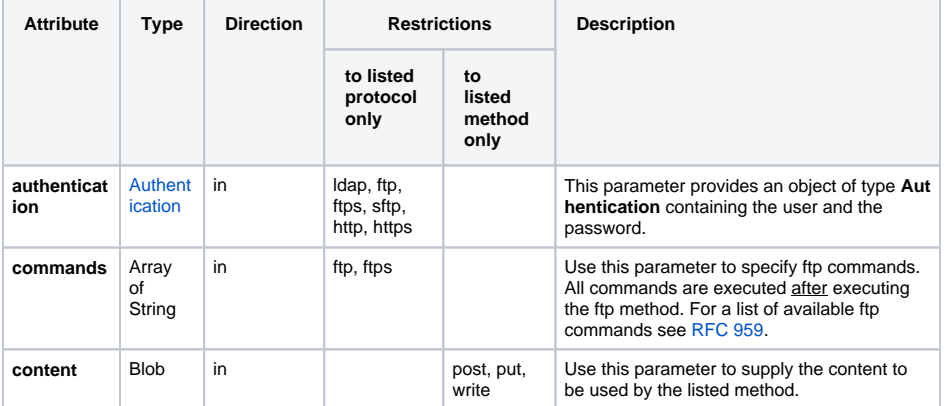

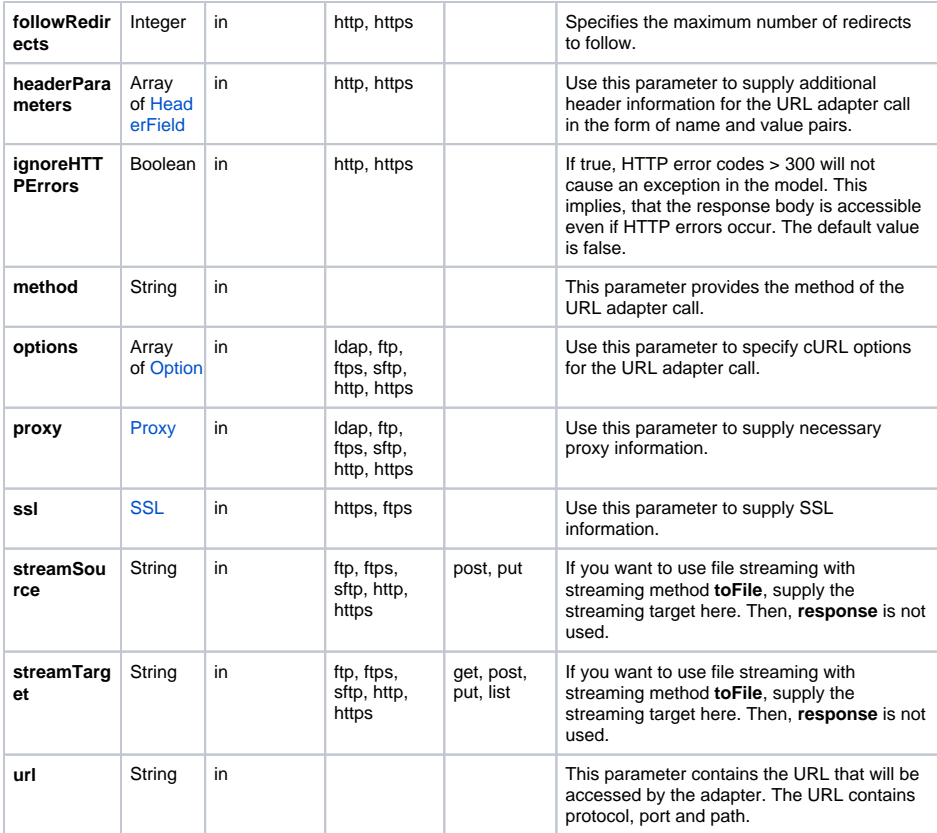

## <span id="page-3-0"></span>Outgoing Parameters

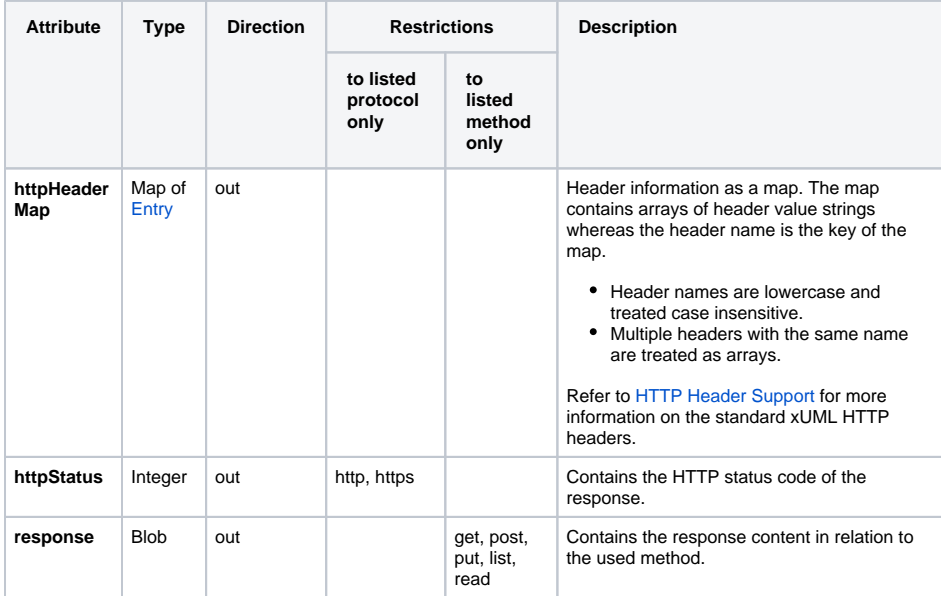

# <span id="page-3-1"></span>URL Utility Functions

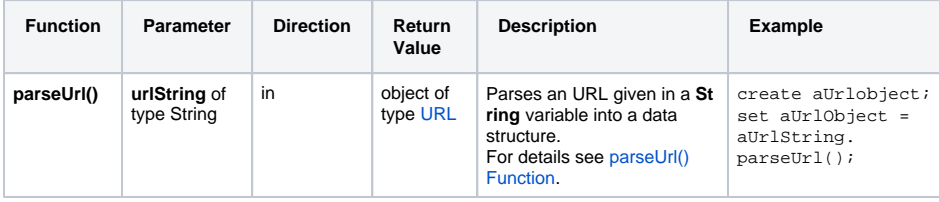

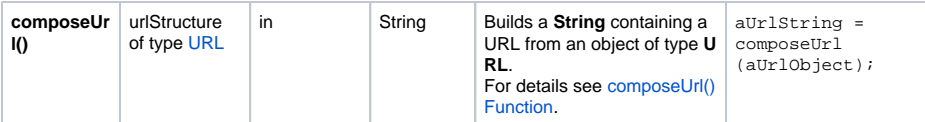

## <span id="page-4-0"></span>URL Adapter Parameter Types

### <span id="page-4-1"></span>Authentication

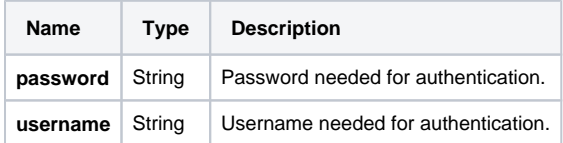

### <span id="page-4-2"></span>**Certificate**

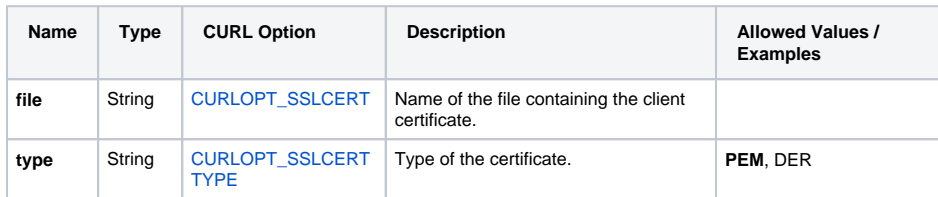

### <span id="page-4-3"></span>Entry

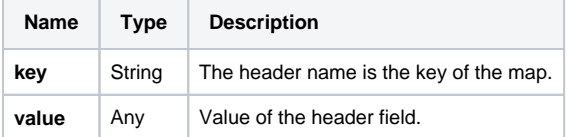

### <span id="page-4-4"></span>HeaderField

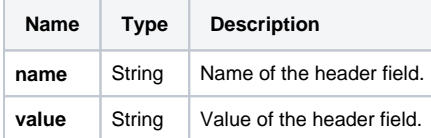

## <span id="page-4-5"></span>Key

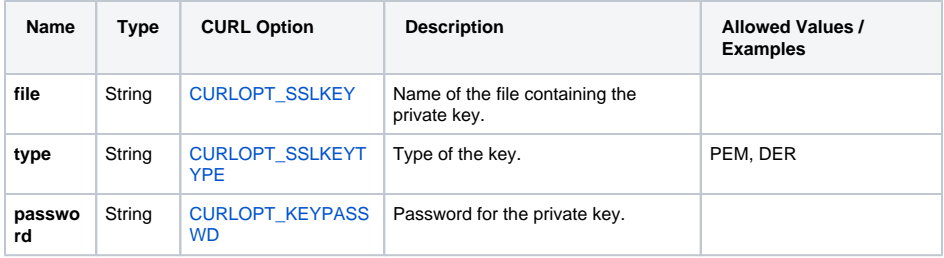

## <span id="page-4-6"></span>Option

<span id="page-4-7"></span>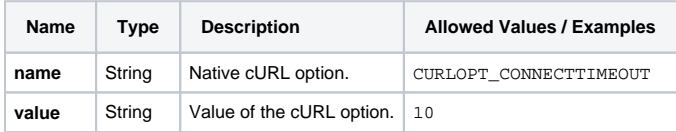

### Proxy

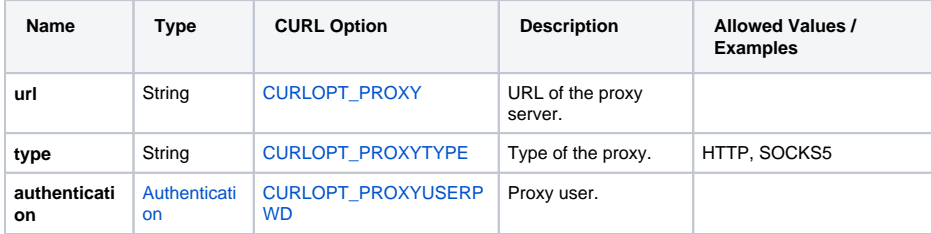

## <span id="page-5-0"></span>SSL

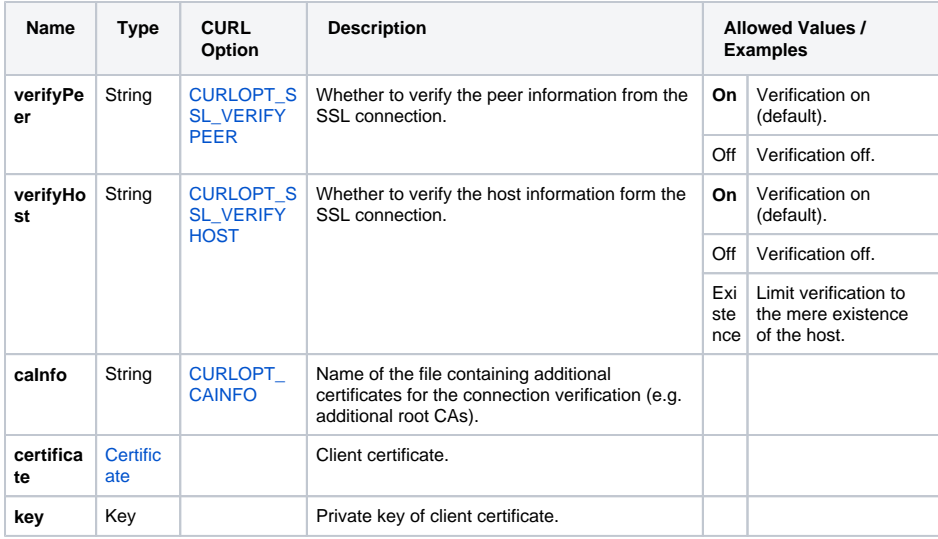

## <span id="page-5-1"></span>URL

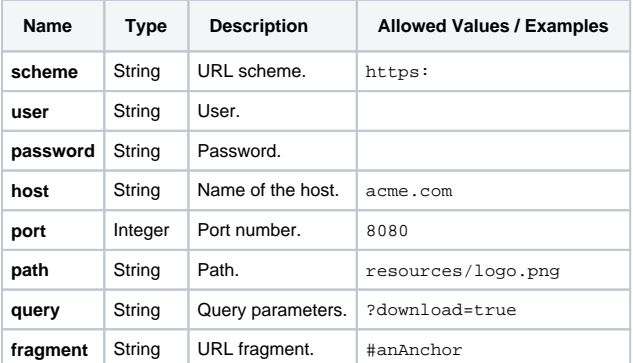